## Politechnika Krakowska im. Tadeusza Kościuszki

# KARTA PRZEDMIOTU

obowiązuje studentów rozpoczynających studia w roku akademickim 2013/2014

Wydział Mechaniczny

Kierunek studiów: Zarządzanie i Inżynieria Produkcji Protestanie Profil: Ogólnoakademicki

Forma sudiów: niestacjonarne **Kod kierunku: Z** 

Stopień studiów: I

Specjalności: Inżynieria produkcji środków transportu masowego,Inżynieria jakości i współrzędnościowa technika pomiarowa,Inżynieria zarządzania,Inżynieria wytwarzania,Inżynieria mediów elektronicznych

## 1 Informacje o przedmiocie

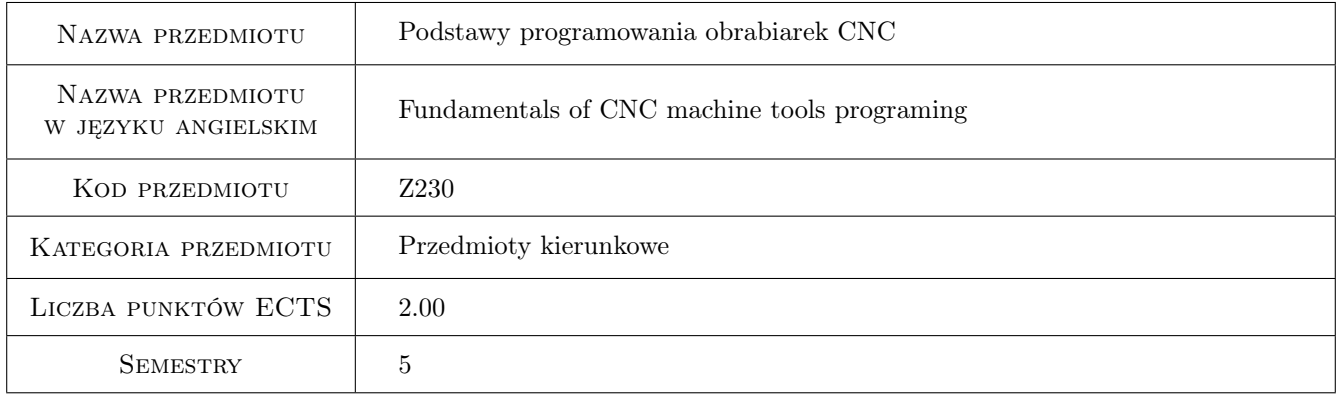

## 2 Rodzaj zajęć, liczba godzin w planie studiów

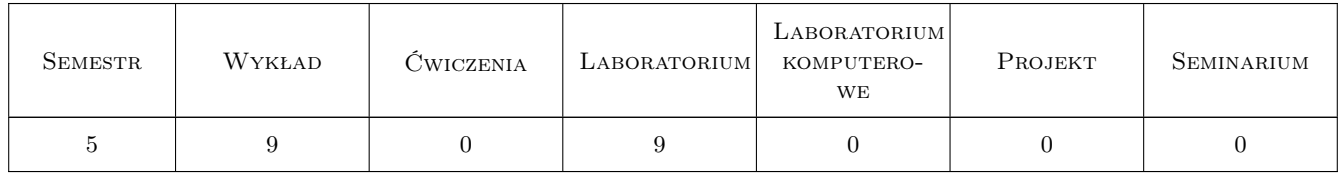

## 3 Cele przedmiotu

- Cel 1 Zapoznanie z ogólną budową, wyposażeniem, układami sterowania i podstawowymi zasadami działania obrabiarek sterowanych numerycznie.
- Cel 2 Nabycie umiejętności podstaw projektowania procesów technologicznych na obrabiarkach CNC (doboru narzędzi, parametrów skrawania, prognozowania uzyskiwanych dokładności obróbki, kalkulacji czasów i kosztów

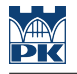

obróbki).

Cel 3 Nabycie umiejętności podstaw programowania obrabiarek (ręcznego, warsztatowego oraz wspomaganego komputerem).

## 4 Wymagania wstępne w zakresie wiedzy, umiejętności i innych **KOMPETENCJI**

- 1 Zaliczenie przedmiotu Techniki i technologie wytwarzania.
- 2 Posiadanie podstawowej wiedzy z zakresu: rysunku technicznego, metrologii współrzędnościowej, (znajomości tolerancji geometrycznych wyrobu), czytania dokumentacji technicznej wyrobu, obsługi PC.

#### 5 Efekty kształcenia

EK1 Wiedza Zna budowę i podstawowe zasady funkcjonowania głównych zespołów obrabiarki CNC. Zna reguły obróbki CNC, podstawowe funkcje i kody NC.

EK2 Umiejętności Potrafi korzystać z wybranego programu CAD/CAM stosowanego w przemyśle.

EK3 Umiejętności Potrafi zaprogramować obróbkę prostego przedmiotu na obrabiarce CNC.

EK4 Umiejętności Potrafi skontrolować dokładność geometryczną przedmiotu i ocenić koszty jego wykonania.

## 6 Treści programowe

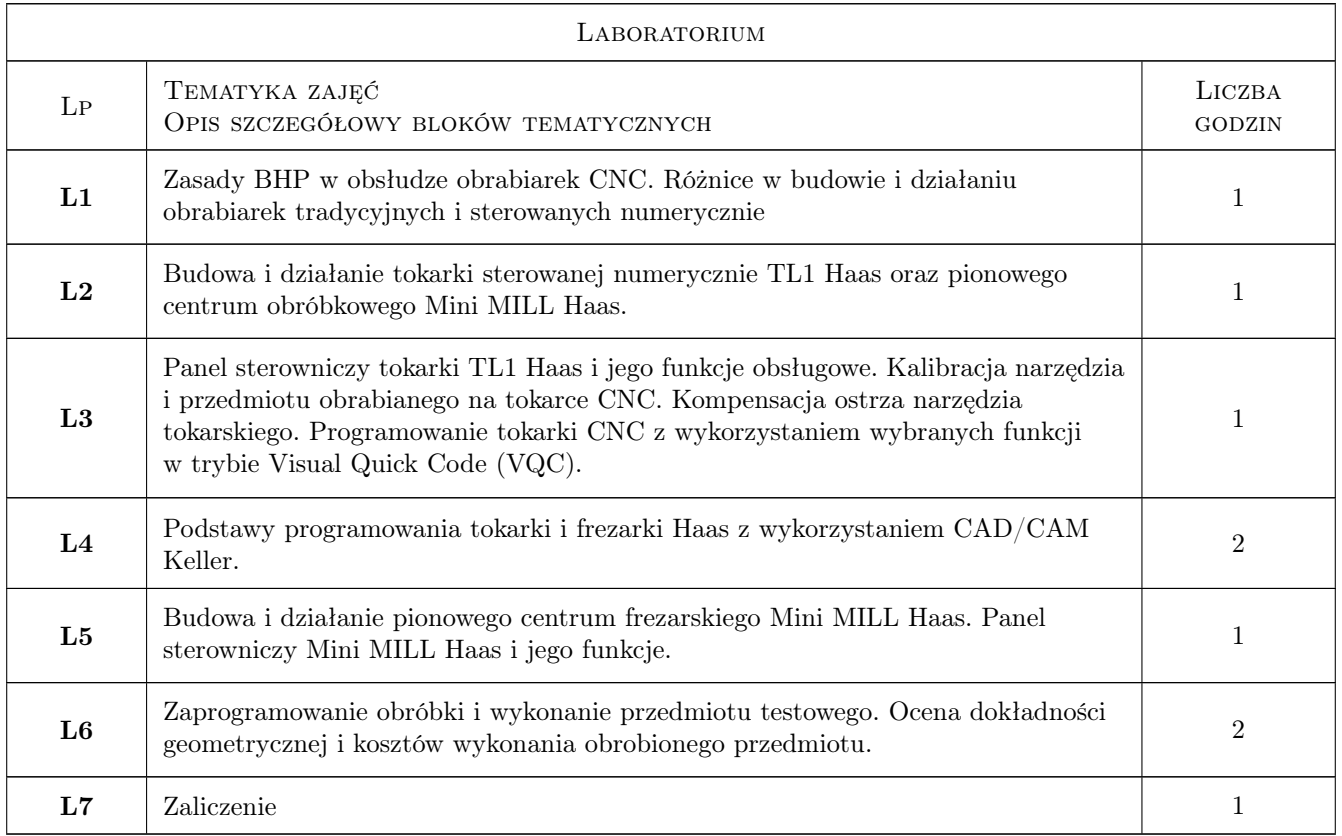

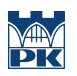

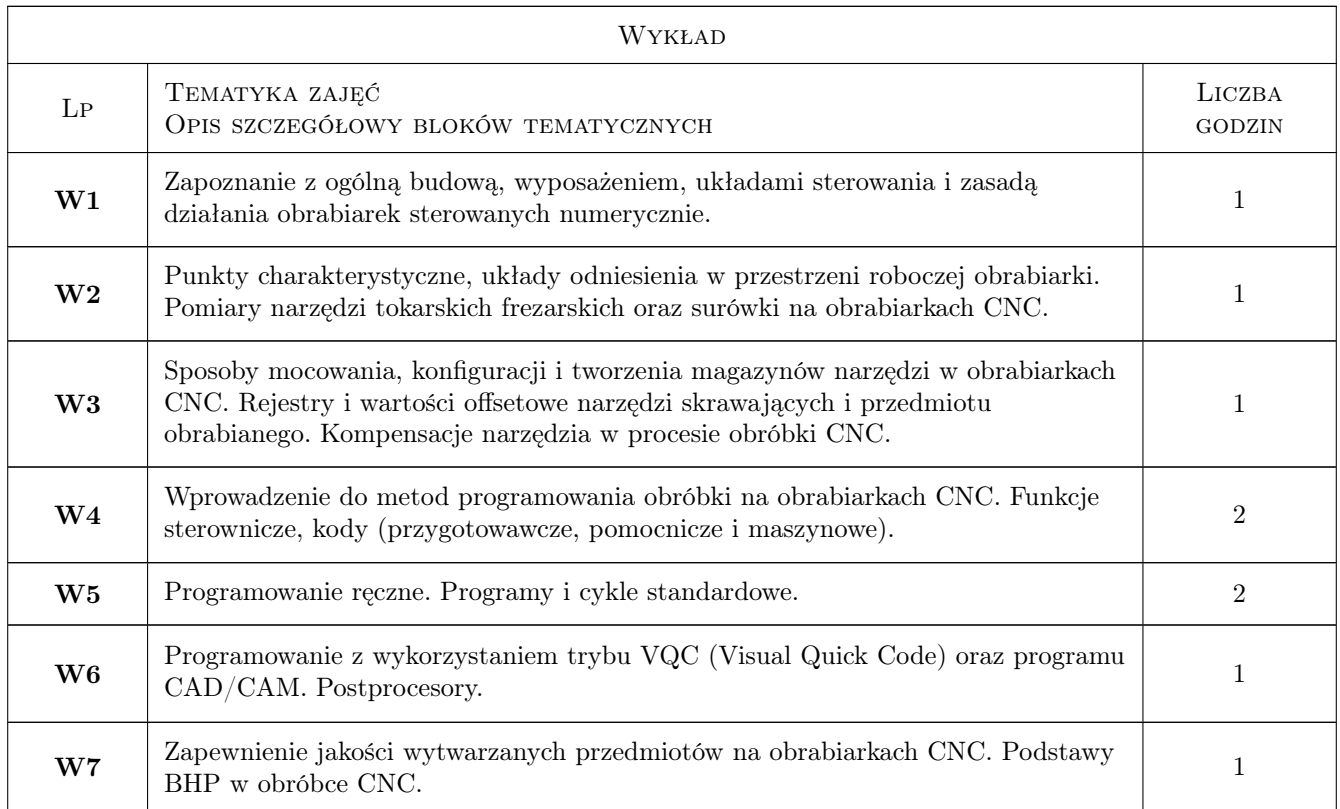

## 7 Narzędzia dydaktyczne

N1 Wykłady

N2 Prezentacje multimedialne

N3 Ćwiczenia laboratoryjne

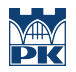

## 8 Obciążenie pracą studenta

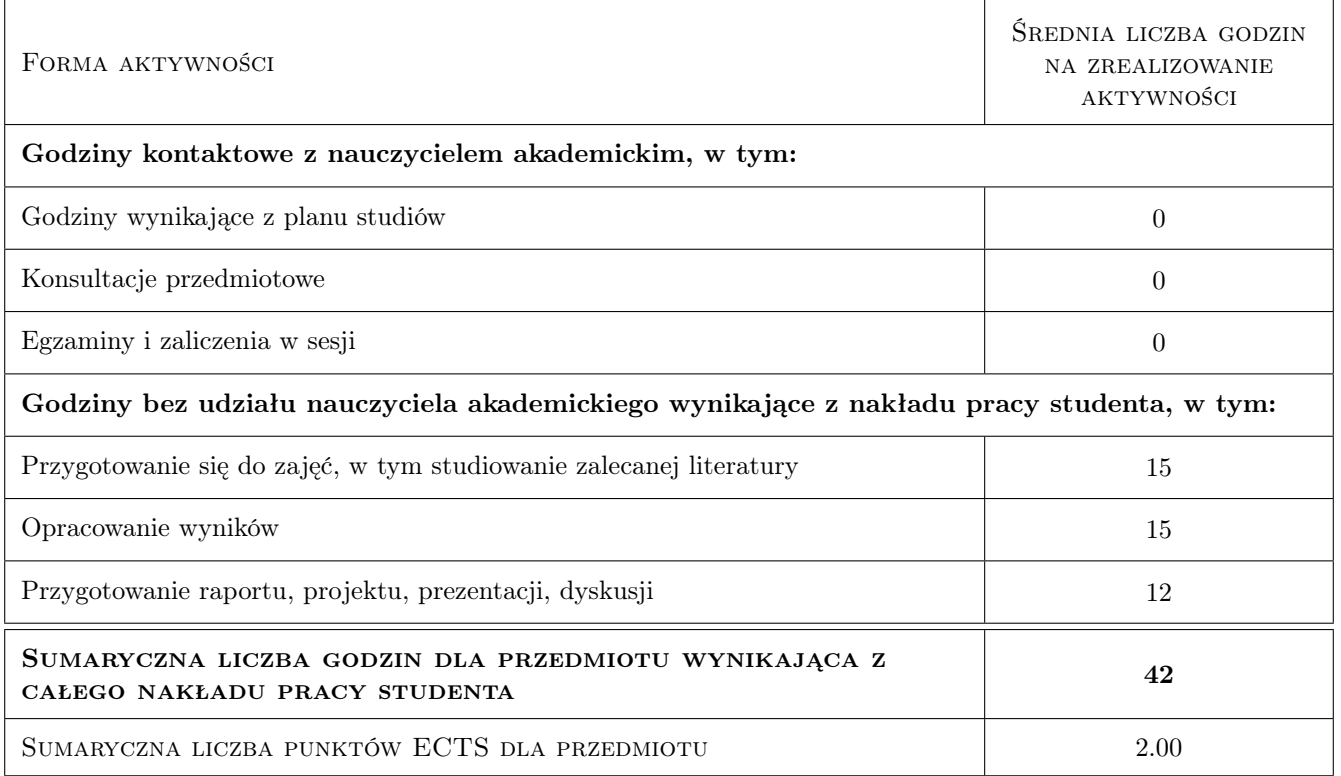

## 9 Sposoby oceny

#### Ocena formująca

- F1 Sprawozdanie z ćwiczenia laboratoryjnego
- F2 Ćwiczenie praktyczne
- F3 Test

#### Ocena podsumowująca

P1 Średnia ważona ocen formujących

#### Warunki zaliczenia przedmiotu

- W1 Konieczność uzyskania oceny pozytywnej z każdego efektu kształcenia
- W2 Ocena końcowa ustalana jest na podstawie średniej arytmetycznej ocen (punktów) ze wszystkich przeprowadzonych testów

#### Kryteria oceny

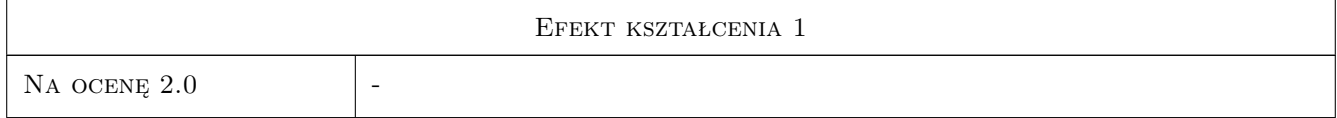

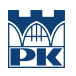

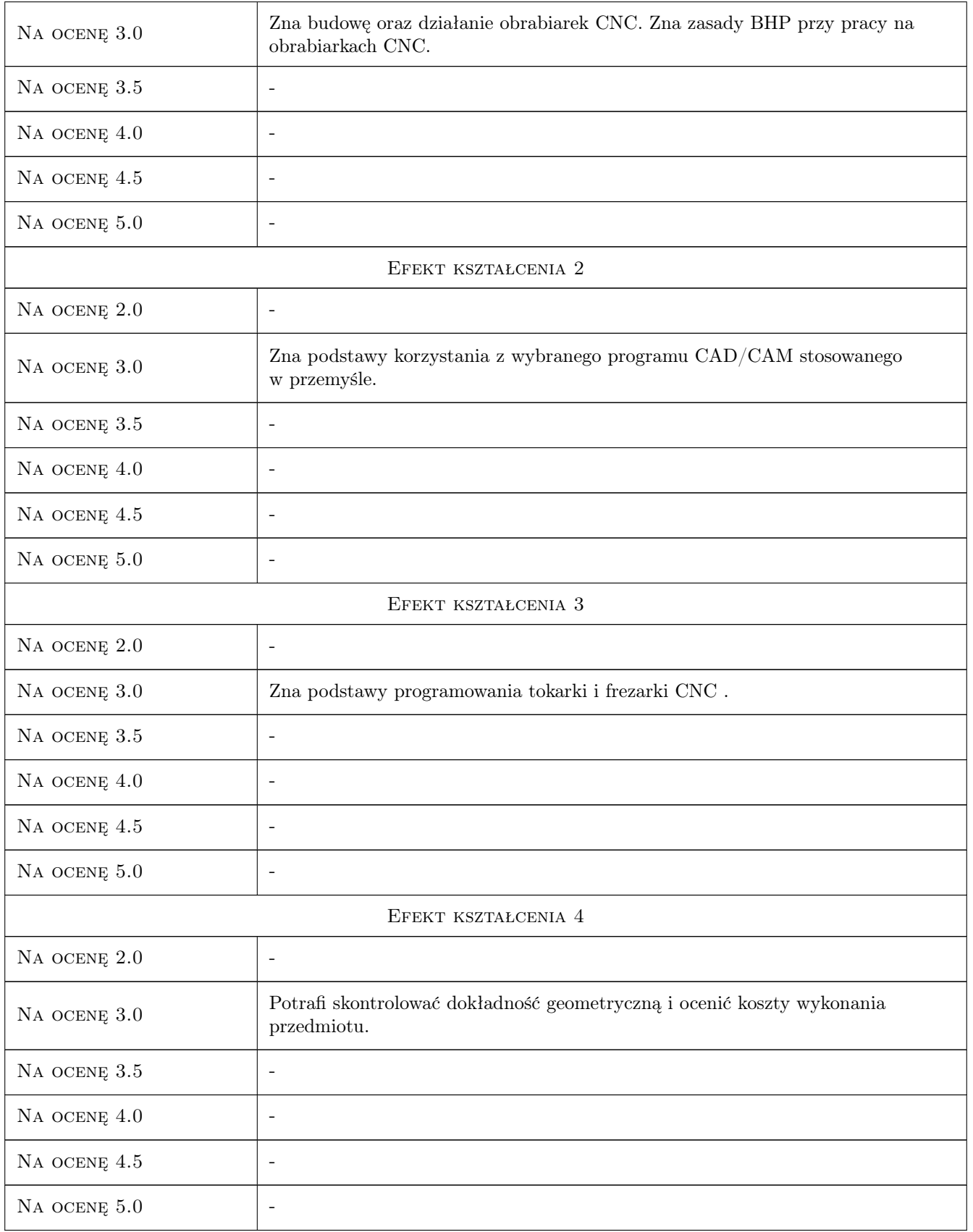

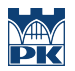

### 10 Macierz realizacji przedmiotu

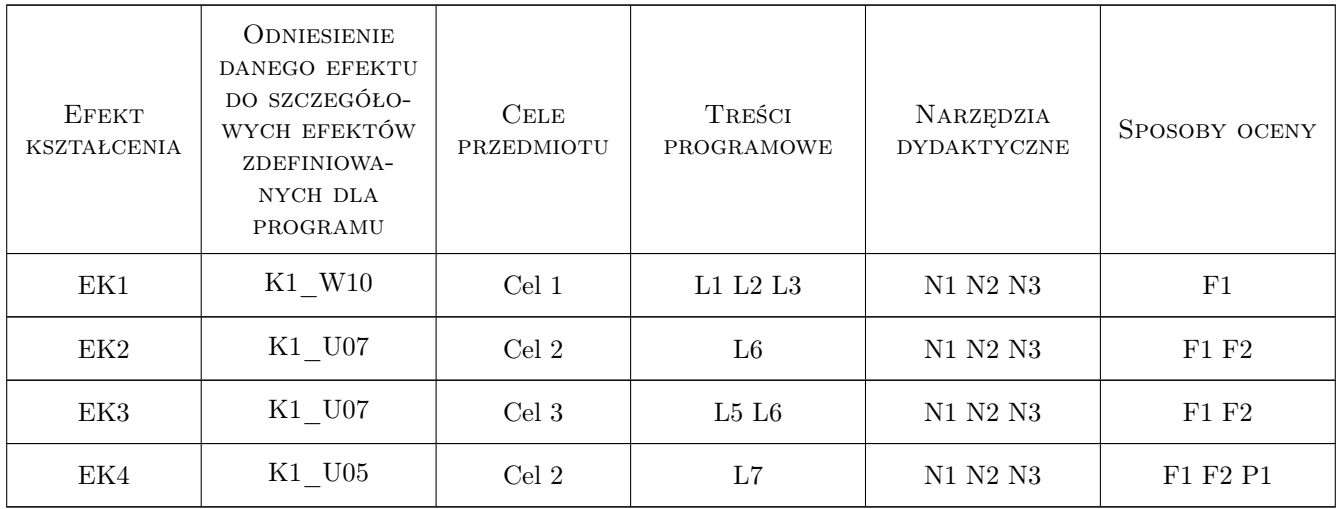

## 11 Wykaz literatury

#### Literatura podstawowa

- [1 ] Grzesik W, Niesłony P., Bartoszuk M. Programowanie obrabiarek NC/CNC., Warszawa, 2006, WNT
- [2 ] Honczarenko J. Obrabiarki Sterowane Numerycznie, Warszawa, 2008, WNT
- [3 ] Przybylski W., Deja M. Komputerowo wspomagane wytwarzanie maszyn, Warszawa, 2007, WNT

#### Literatura uzupełniająca

- [1 ] Grzesik W. Podstawy skrawania materiałów konstrukcyjnych, Warszawa, 2010, WNT
- [2 ] Jemielniak K. Obróbka skrawaniem, Warszawa, 1998, Oficyna wydawnicza Politechniki Warszawskiej
- [3 ] Habrat W. Obsługa i programowanie obrabiarek i robotów, Krosno, 2007, KaBe

#### Literatura dodatkowa

[1 ] Instrukcja operatora frezarki i tokarki Haas

### 12 Informacje o nauczycielach akademickich

#### Osoba odpowiedzialna za kartę

prof. dr hab. inż. Wojciech, Bogusław Zębala (kontakt: wojciech.zebala@pk.edu.pl)

#### Osoby prowadzące przedmiot

1 dr hab. inż. Prof. PK Wojciech Zębala (kontakt: zebala@mech.pk.edu.pl)

2 dr inż. Małgorzata Kowalczyk (kontakt: kowalczyk@m6.mech.pk.edu.pl)

3 dr inż. Bogdan Słodki (kontakt: slodki@m6.mech.pk.edu.pl)

- 4 dr inż. Tadeusz Otko (kontakt: otko@m6.mech.pk.edu.pl)
- 5 dr inż. Grzegorz Struzikiewicz (kontakt: struzikiewicz@m6.mech.pk.edu.pl)
- 6 dr inż. Łukasz Ślusarczyk (kontakt: slusarczyk@m6.mech.pk.edu.pl)
- 7 dr inż. Andrzej Matras (kontakt: amatras@m6.mech.pk.edu.pl)

## 13 Zatwierdzenie karty przedmiotu do realizacji

(miejscowość, data) (odpowiedzialny za przedmiot) (dziekan)

PRZYJMUJĘ DO REALIZACJI (data i podpisy osób prowadzących przedmiot)

. . .